Photoshop 2021 (version 22) Install Crack

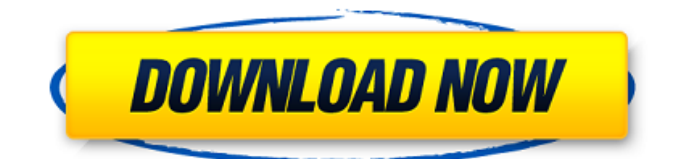

E-mailing PSDs Have you ever gotten an e-mail that looks like an image only to find that it's not really an image? Perhaps it's just text on a background, a figure, a character, or a whole Web page. If it contains an image (such as an item from a shopper's catalog or an advertisement), you're

disappointed. However, some e-mailing applications can create a file called a PSD (for \_Photoshop\_ or Photoshop Elements) that you can view on your computer, download to your printer, and print using the printer driver. If the item is from a Web site, it can be sent directly to a printer. The advantage of a PSD is

that it can contain an image of a photo, a logo, or any graphics you create with your computer, as well as text. Because PSDs can be scaled and cropped as needed, they're more useful for a Web site that has multiple images to use, including a header image and several different images for shopping cart and

database entries. You can use Photoshop to create your own PSDs, but you can also use a standard \_.psd\_ file format from an application like Firefox, Gmail, Hotmail, Yahoo! Mail, or another Web site, or you can download a program like Photoshop Image Resizer, available from www.bitsoftusa.com, that lets you convert images from other

programs to PSDs. If you've ever tried creating a text-only image that you wanted to add to an email or Web site, PSDs allow you to do this without a ton of extra steps or programs. It's just a matter of using layers and other features in Photoshop or Photoshop Elements. The key question is whether the item you're posting

### has an alpha channel. If you upload a sliced-up item that has a transparent area (such as a layer from a Web site), you'll lose the ability to print it.

**Photoshop 2021 (version 22) With Keygen Download [Latest 2022]**

### If you use Photoshop to edit images or create new ones, you'll appreciate these reasons to check

out Adobe Photoshop Elements. Advantages and disadvantages to using Adobe Photoshop Elements Adobe Photoshop Elements is an alternative to Photoshop, but it also has limitations and advantages. Advantages If you're a beginner photographer, Adobe Photoshop Elements is a better option than editing

images using traditional Photoshop. Adobe Photoshop Elements also has a more limited range of features than Photoshop, and the features you do get are less powerful. It's much easier to pick up and use Photoshop Elements than it is to learn all the features of Photoshop. Moreover, the more basic interface in Elements

means that you have to use fewer key strokes to perform common tasks than you would in Photoshop. You may find that Elements is easier to use than Photoshop. Here are some of the most important tasks: Selecting multiple layers in an image. Creating a new image. Creating a new object. Creating new files. Saving an edited image.

Choosing settings to make an image best for print. Since Adobe Photoshop Elements can perform most of these tasks, it can be a better choice for beginners who already have the knowledge and ability to learn how to edit images in Photoshop. This is particularly relevant if you work with images regularly. Since you don't

need to learn the many features of Photoshop, the learning curve is much more steep than for Photoshop. It may take you a bit longer to learn how to use Elements. Disadvantages However, if you're an experienced Photoshop user looking to quickly edit images, you might still find that Adobe Photoshop Elements is the better option. One of

the most important benefits of Photoshop is that you have access to powerful image manipulation tools. Even if you're new to photography, you can edit and create images using Photoshop. You'll just be using the tools in Elements, not Photoshop's. The more powerful tools include: Editing an image with

filters. Adding text and lines to an image. Adding frames and borders. Creating various effects, including texturing, abstracting and polishing. Choosing settings to make an image best for print. Being able to edit an image and make it look more professional doesn't matter as much if you work exclusively in Elements. The tools aren't

#### as powerful as Photoshop, but you can perform many of the same tasks without 388ed7b0c7

This invention relates to a tool box for carrying out machining operations on teeth, fangs, or any other like discontinuities on gear wheels, spindles, or other rotating elements. The invention is specially suited for the machining of tooth shapes, i.e. cylindrical outer sections, bulges and radially

# inwardly protruding tooth flanks, and more specifically for cylindrical surfaces of wheel hub flanges. It is well known that, in order to properly effect precision machining operations on such discontinuities, tools of increased hardness are required. Specifically, in order to obtain the precise free end shape of a tooth, the cutting edge

is set back from the axis of the wheel to give a cut portion that can be gripped between rollers for accurate positioning before the cutting is effected. A tool of considerable hardness is needed in order to impart the required cutting resistance. The above hard tool is also required to carry out the machining of rough and

intermediate shapes and contours, but in this case the cutting edge is set forward from the axis of the wheel. In such cases the tool is not quite as rigid and stiff as required because it has to be set in the working area where there is a sufficient mechanical support. The useful life of the tool is increased, but it is less able to withstand the

stress exerted by the roller tools. The roller supports, whose axis are perpendicular to the axis of the workpiece, must overcome the elasticity of the tool during the machining. It is generally known to form a first tooth shape tool (master tool) having a first tooth shape and subsequently effect a second tooth shape (wurzite) by

machining onto the master tooth shape using a tool that has been previously hardened. The later steps are thus executed with a less rigid tool than the first. According to the prior art, the finishing of tooth shapes on a workpiece is, for example, carried out by a sequence of three steps. The initial cut has to be executed on the

grinding wheel in order to produce the desired tooth section. The second step, effected with a less rigid, hardening tool, is to produce the transversewurzite surface. For this the more rigid first tooth shape tool is rotated about its axis until the desired tooth shape section is created. Then the second tooth shape tool is rotated against the

## workpiece until the desired transverse wurzite section is achieved. The last cutting step, which generally gives rise to bur

**What's New In Photoshop 2021 (version 22)?**

### Plasma levels of prolactin are increased following ethanol withdrawal in rats. Rats were withdrawn from chronic ethanol

administration for 24 hr, 48 hr, or 72 hr. Plasma prolactin levels were then determined by radioimmunoassay. In the 72 hr withdrawal group, plasma prolactin levels were significantly increased (P less than 0.05) compared to the normal control. In the 24 hr and 48 hr withdrawal groups, prolactin levels were slightly and

insignificantly increased, respectively, compared to the controls. Rats injected with ethanol for 14 days were withdrawn from ethanol for 0, 1, or 2 hr following injection of ethanol. In the 2 hr withdrawal group, prolactin levels were increased compared to the other groups. These data demonstrate that chronic ethanol

administration decreases the responsiveness of the pituitary to the action of dopamine. The effect was greatest following withdrawal from chronic ethanol.open Source for all your Digital Transformation needs Start your project with Minimum viable product. After building MVP, decide on your MVP business strategy with a view of

building a sustainable business. UI and UX Design to build a beautiful, easy to navigate, elegantly designed website, mobile applications and an effective social media presences. Professional graphic design to make your vision come true We are a well-coordinated project management team to ensure

# uninterrupted access to our custom app development with high customer satisfaction to attain long-term business relationships Develop, maintain and support android, iOS and web mobile app, desktop applications for enterprises. Our team of professional app developers can write software apps for web,

mobile and desktop platforms across device types like Android and iOS, and can also develop web applications and games. We specialize in building custom mobile apps to help in streamlining business processes, reduce operational costs, and improve customer's experience of your products.Q: Validating

# multiple checkboxes with type=submit I have a table with multiple checkboxes that I'm trying to validate with simple JS/jQuery but I can't get it working. What I want is something that works like this: User checks none Mails that user doesn't have to be checked are checked by default User checks one/some All Mails that

# user has to be checked are checked by default User unchecks all Mails that user doesn't have to be checked are unchecked by default User unchecks one/some Only the Mails that user